Hartwune Y 収  $\overline{2}$  $\sqrt{\frac{1}{1-\epsilon}}$  $\left(\equiv\right)$  $O($  $MQ$  $U\setminus V$  $9:46$  $G_7^{\mu}$ B ð 90  $\sqrt{3}$  $5%$  $\not\vdash$  $47$ 7 7

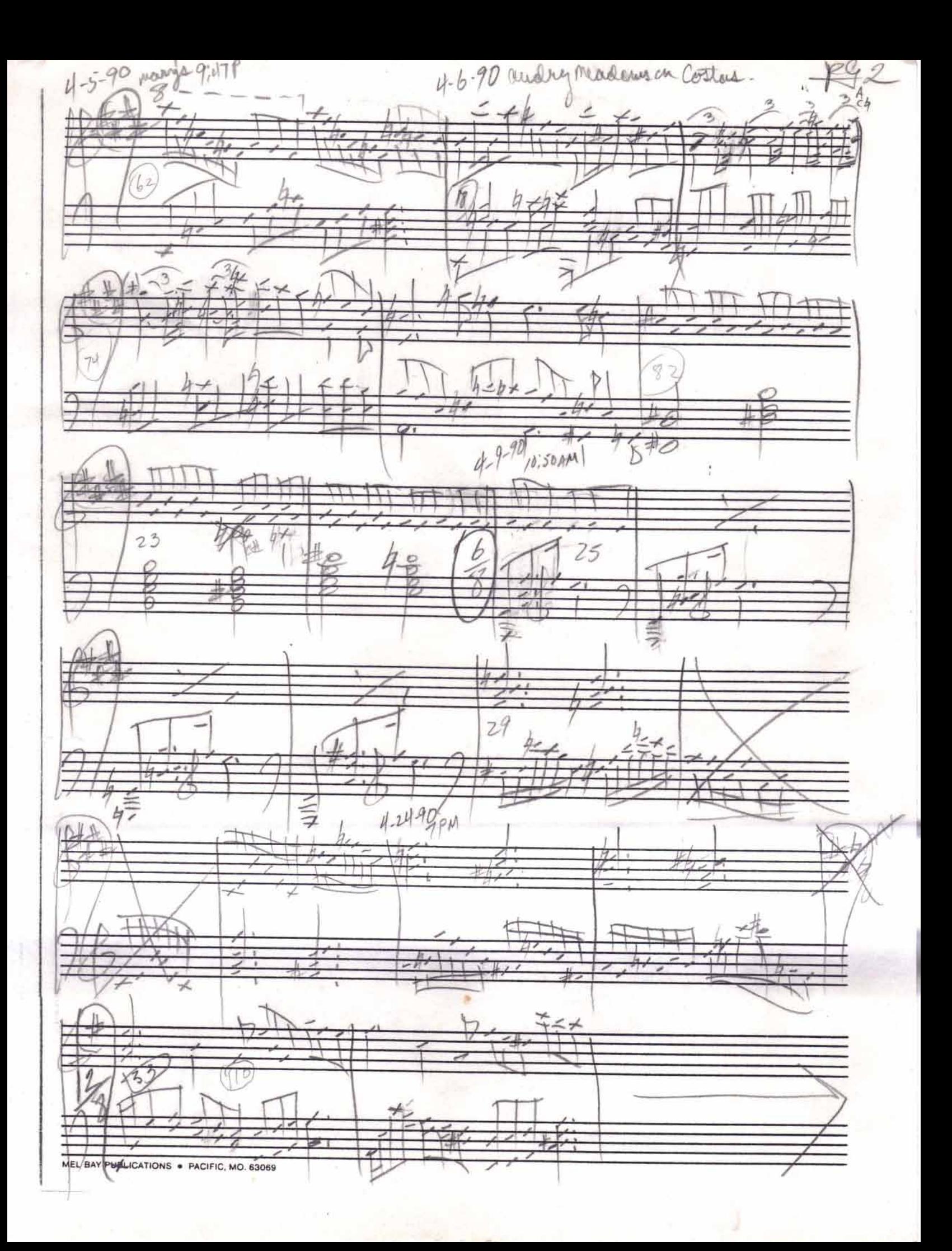

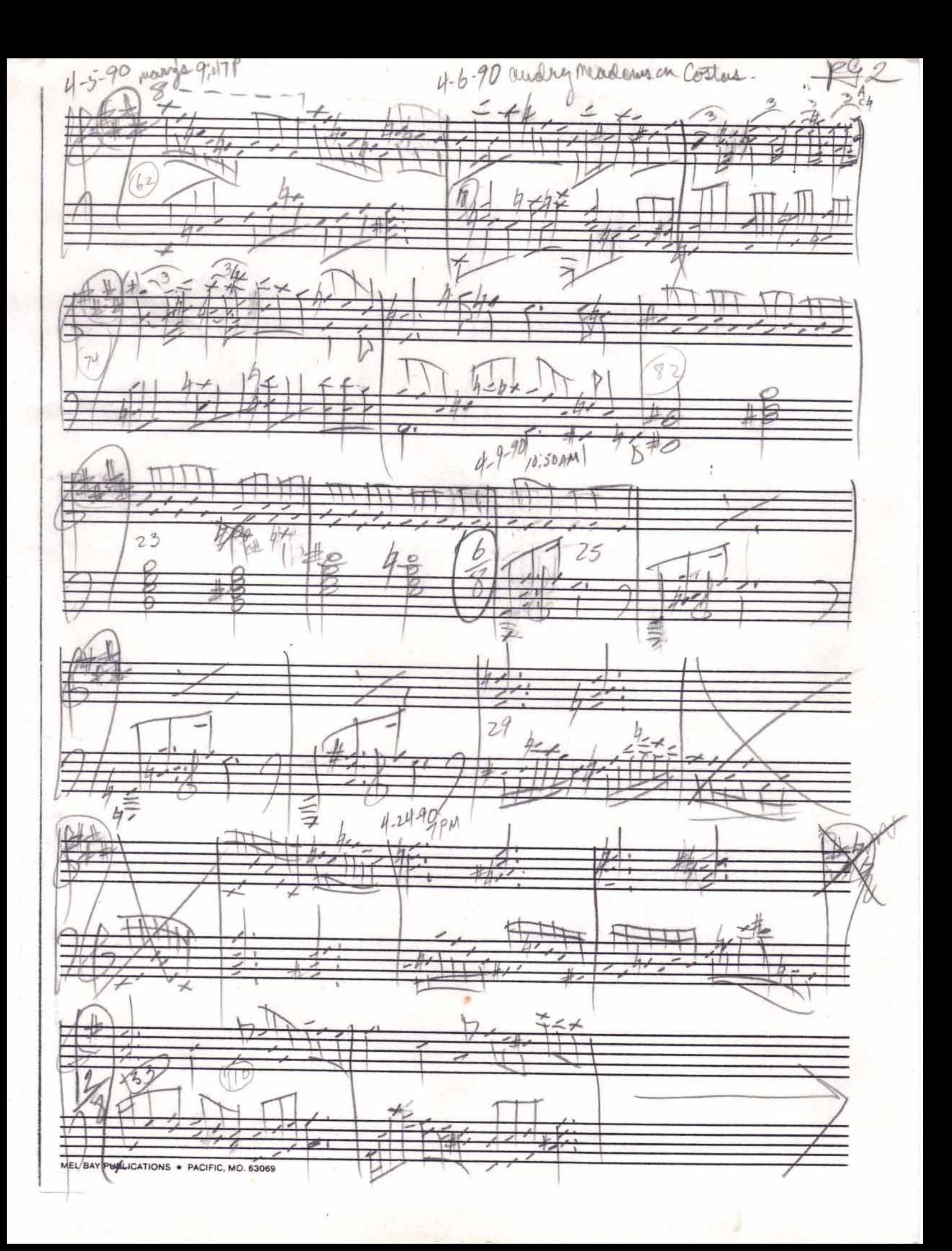

Marry M.l als in Apringentille protectie of Dani Sade on Wall selfremNR Cennel Valler  $+$  $1/10$ NPC for B1, 182, for althout 607 my check yesterday from D enerator ç, rin  $29$  $\overline{\mathcal{F}}$ メご  $422$  $#f$ HIEKids. mondan imar<br>1.as each  $4.47$  $\hat{\mathcal{O}}$  $45$  $B7$ MEL BAY PUBLICATIONS . PACIFIS MO. 63069  $\mathcal{F}_1$ 

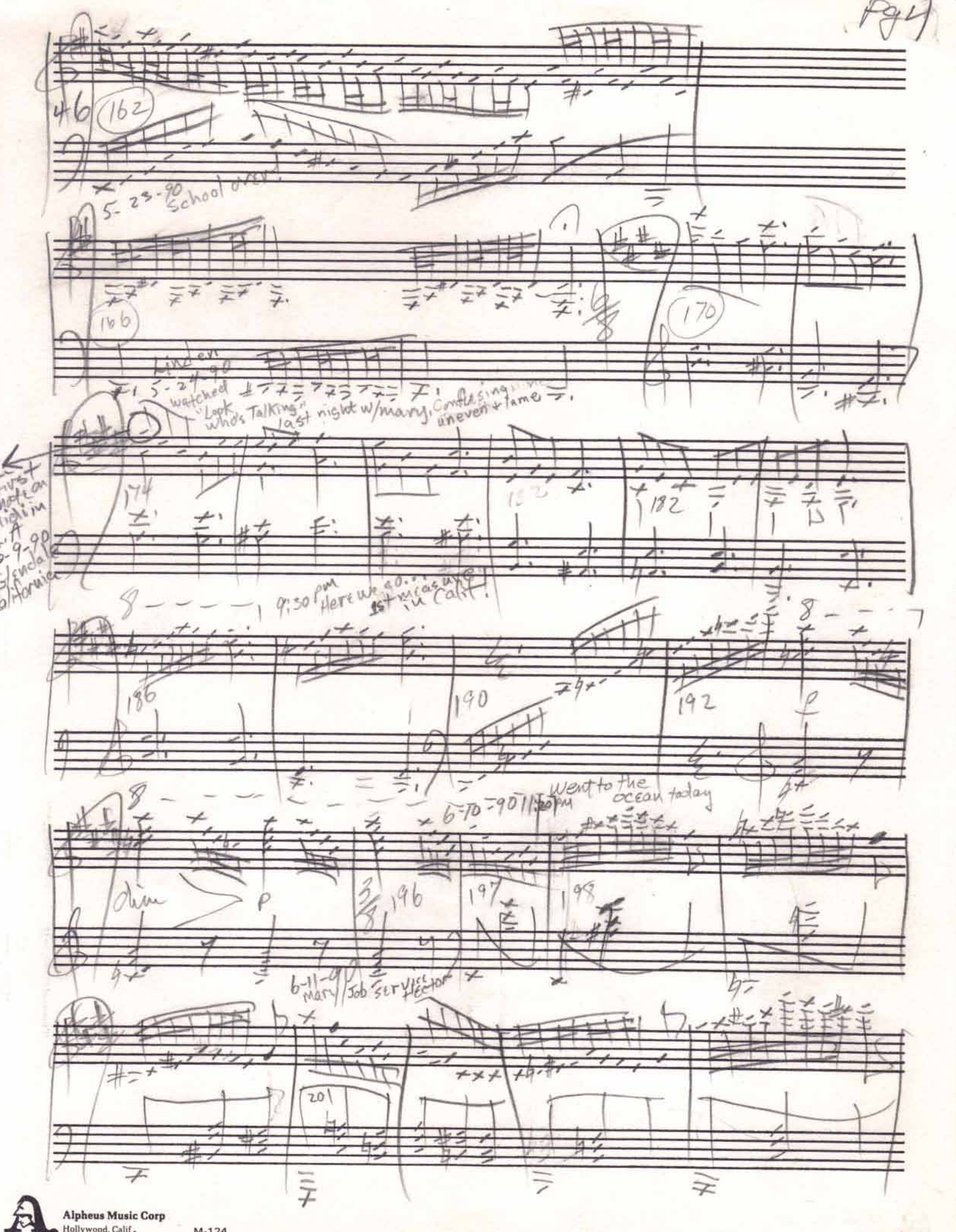

Hollywood, Calif.  $M-124$ 

Noctura opiu nochus nes (con Bockto Bustav 6  $2545$ 生き失きも  $Z$   $\neq$   $Z$   $\stackrel{\neq}{\leq}$ Z Ξ  $#b$ -7 重 sat, wary thinks it's neat that she sweets while<br>-16-90<br> $47$   $\neq$   $\neq$  $I$  compose ι 205 b  $208$  $\neq$ Ł  $21$ ⊀ Z ₽  $204$  $A + 100$  $\alpha$ hui Boug 6 ń, ļ. b  $218$  $44242$  $11.74$  $\frac{h}{2}$ c 码  $17 - 90$  $H_0$  ( $U$ Fa ŀ. b  $\neq$ ⇁  $\overline{\phantom{a}}$  $\overline{\times}$  $n^{2}$  $+24$ ×  $\frac{1}{2}$  $\ddot{\phantom{a}}$  $\overline{7}$ 226  $\ddagger$  $\star$ Alpheus Music Corp<br>Hollywood, Calif. 科

Mostum 2 after **Ust** Mary took me out Fathor's Day breakfast-I'll be Vindicated ... 196  $\overline{\phantom{a}}$  $750$ ß WE ! 6  $204$ 5 6 ast 类土 星山 同  $6797$ SUM SA crutic ine  $\hat{U}$ SLITE VI +0 Deard E POTKLA  $\sigma$ 238 Ł  $\frac{1}{2}$ Ł  $\epsilon$  $240$  $\gamma$ b Ь Ь  $E^{\underline{\mu}}$ 足 F, шł  $\overline{c}_{\beta}^{\#}$ ion Angel J  $\sqrt{2290}$ 6 24 **fitA** jar Ď оV Eline Cecoura  $\eta$  $+1$ 250  $\neq \neq$ **Alpheus Music Corp**  $\mathcal{F}$ 

Hollywood, Calif.  $M-124$ 

noctorms  $F9$  $-22$ **Bright** CRUSTIC STONE Ried sunday (church 3rd time)  $\mathcal{N}$ maent, wort go. Guld 女生 t Ł  $#$ 丰 ひょ  $262$  $\sigma$ 妈 Ö,  $222$ 女 **Martial**  $\varnothing$ t. t, Ŀ  $26$  $\iota$ Etchette تو Ź 女 去 40 Ł 九  $H^{\prime}$ 빠 Ş 运  $\lambda$ Alpheus Music Corp<br>Hollywood, Calif. 石  $M-124$ 

 $\ddot{Q}$ 90 the 10 again for Driver today pe 8  $6 - 3$ 书子  $\overline{11}$  $\overline{A}$ E  $\overline{a}$ g, Ō 腹道 tike  $\overline{z}$ F  $290$ 107 € ۸ 30%  $50C$  $79 - 90$ ⋥ b  $\overline{\psi}$  $70^{\circ}$  $2.30$ Bought  $H_{3}^{9}$  (310) LA Pursiche  $\frac{7}{10}$ 7187 314  $\overline{\mathcal{E}}$  $\mathbf{e}$ t  $P1^{\alpha}$ ₹ Ź  $x = 7$  $7 - 6 - 90$  $T$  $\mathbb{Z}_\infty^\infty$ Huan Suntainer 16 **Alpheus Music Corp**  $\boldsymbol{E}$  $M-124$ Hollywood, Calif.

8-11-90 Why fire it to commisser? win story 1945 E 步,  $32$  $\overline{\mathcal{L}}$  $\circ$ E E 5x  $15V$ th, 1990 bookt Jua Newthey  $\not\equiv$ 

 $M-123$ 

![](_page_11_Figure_0.jpeg)

MEL BAY PUBLICATIONS . PACIFIC, MO. 63069

![](_page_12_Figure_0.jpeg)

Gestation  $\mathbf{C}_k$ L١ П z  $\left(\frac{1}{2}\right)$ S  $L = 1$  $\sqrt{2}$  $U$  $\overline{\phantom{a}}$ Geme Robert  $\frac{10000}{1000}$  $\overline{10}$ 工工  $\pm$  $\theta$  $\overline{\phantom{a}}$  $\ddot{\ddot{\phantom{a}}}_i$ ¥  $\bar{\theta}$ MEL BAY PUBLICATIONS . PACIFIC, MO. 63069

5 PM Hallowson 89 刑 t  $p+$ 酐 Ь 77  $\sigma$ **SIP** ₩ Ð ť Θ  $\bigoplus$ i. t m t /  $p$ - 62  $\overline{v}$ MEL BAY PUBLICATIONS . PACIFIC, MO. 63069

John Show 10:27.84 Fri 3:40P J.  $\mathbf{E}_{\mathbf{X}}$ Ð ö 77 10-2889  $\overline{o}$ Z L  $\varphi$ л  $2 - 1$ Z)  $\frac{1}{10}$ ◢ 4  $\overline{\mathcal{L}_{\mathcal{J}}}$ c ð 0 0  $T$ ᅎ 祷 ⊖ - 17 E Э ٠ Ξ  $\overline{t}$ MEL BAY PUBLICATIONS . PACIFIC, MO. 63069

![](_page_16_Picture_0.jpeg)

## Nocturne in C# Minor

![](_page_16_Figure_2.jpeg)

![](_page_16_Figure_3.jpeg)

![](_page_16_Figure_4.jpeg)

![](_page_16_Figure_5.jpeg)

 $\left(\frac{1}{\sqrt{2}}\right)$ 

![](_page_17_Figure_0.jpeg)

![](_page_17_Figure_1.jpeg)

![](_page_17_Figure_2.jpeg)

![](_page_17_Figure_3.jpeg)

![](_page_18_Figure_0.jpeg)

![](_page_18_Figure_1.jpeg)

![](_page_18_Figure_2.jpeg)

![](_page_18_Figure_3.jpeg)

![](_page_19_Figure_0.jpeg)

![](_page_19_Figure_1.jpeg)

![](_page_19_Figure_2.jpeg)

 $\times$ 

![](_page_19_Figure_3.jpeg)

![](_page_20_Figure_0.jpeg)

![](_page_20_Figure_1.jpeg)

![](_page_20_Figure_2.jpeg)

![](_page_20_Figure_3.jpeg)

![](_page_21_Figure_0.jpeg)

![](_page_22_Figure_0.jpeg)

![](_page_22_Figure_1.jpeg)

![](_page_22_Figure_2.jpeg)

![](_page_22_Figure_3.jpeg)

![](_page_23_Figure_0.jpeg)

£

![](_page_23_Figure_1.jpeg)

![](_page_23_Figure_2.jpeg)

![](_page_23_Figure_3.jpeg)

![](_page_24_Figure_0.jpeg)

![](_page_24_Figure_1.jpeg)

![](_page_24_Figure_2.jpeg)

![](_page_24_Figure_3.jpeg)

![](_page_25_Figure_0.jpeg)

![](_page_25_Figure_1.jpeg)

![](_page_25_Figure_2.jpeg)

![](_page_25_Figure_3.jpeg)

![](_page_26_Figure_0.jpeg)

![](_page_26_Figure_1.jpeg)

![](_page_26_Figure_2.jpeg)

![](_page_26_Figure_3.jpeg)

Harp?

![](_page_27_Figure_1.jpeg)

![](_page_27_Figure_2.jpeg)

![](_page_27_Figure_3.jpeg)

![](_page_27_Figure_4.jpeg)

![](_page_28_Figure_0.jpeg)

 $\frac{1}{2}$ 

![](_page_28_Figure_1.jpeg)

![](_page_28_Figure_2.jpeg)

![](_page_29_Figure_0.jpeg)

![](_page_29_Figure_1.jpeg)

![](_page_29_Figure_2.jpeg)

![](_page_29_Figure_3.jpeg)

![](_page_30_Figure_0.jpeg)

![](_page_30_Figure_1.jpeg)

![](_page_30_Figure_2.jpeg)

![](_page_30_Figure_3.jpeg)

![](_page_31_Figure_0.jpeg)

![](_page_31_Figure_1.jpeg)

![](_page_31_Figure_2.jpeg)

![](_page_31_Figure_3.jpeg)

![](_page_32_Figure_0.jpeg)

 $\overline{\mathbb{C}}$ 

![](_page_32_Figure_1.jpeg)

![](_page_32_Figure_2.jpeg)

![](_page_32_Figure_3.jpeg)

![](_page_33_Figure_0.jpeg)

![](_page_34_Figure_0.jpeg)

![](_page_35_Figure_0.jpeg)

![](_page_35_Figure_1.jpeg)

![](_page_35_Figure_2.jpeg)

![](_page_35_Figure_3.jpeg)

![](_page_36_Figure_0.jpeg)

![](_page_36_Figure_1.jpeg)

![](_page_36_Figure_2.jpeg)

![](_page_36_Figure_3.jpeg)

![](_page_37_Figure_0.jpeg)

![](_page_37_Figure_1.jpeg)

![](_page_37_Figure_2.jpeg)

![](_page_37_Figure_3.jpeg)

![](_page_38_Figure_0.jpeg)

**Bally** 

![](_page_38_Figure_1.jpeg)

![](_page_38_Figure_2.jpeg)

![](_page_39_Figure_0.jpeg)

![](_page_39_Figure_1.jpeg)

![](_page_39_Figure_2.jpeg)

![](_page_39_Figure_3.jpeg)

![](_page_40_Figure_0.jpeg)

![](_page_40_Figure_1.jpeg)

![](_page_40_Figure_2.jpeg)

![](_page_40_Figure_3.jpeg)

![](_page_41_Figure_0.jpeg)

![](_page_41_Figure_1.jpeg)

![](_page_41_Figure_2.jpeg)

![](_page_41_Figure_3.jpeg)

![](_page_42_Figure_0.jpeg)

![](_page_42_Figure_1.jpeg)

![](_page_42_Figure_2.jpeg)

![](_page_42_Figure_3.jpeg)

![](_page_43_Figure_0.jpeg)

![](_page_44_Picture_0.jpeg)

![](_page_44_Figure_1.jpeg)

![](_page_44_Figure_2.jpeg)

v

OCP' WOCP' W

![](_page_45_Picture_1.jpeg)

E

Daniel Simpson Spring/Summer 1990 Lakeside, AZ

![](_page_45_Figure_3.jpeg)

![](_page_45_Figure_4.jpeg)

![](_page_45_Figure_5.jpeg)

![](_page_45_Figure_6.jpeg)

![](_page_45_Figure_7.jpeg)

1/18/1999

 $\sim$   $\sim$ 

© 1990 by Daniel L. Simpson

Nocturne in C#m-piano

![](_page_46_Figure_0.jpeg)

![](_page_46_Figure_1.jpeg)

![](_page_46_Figure_2.jpeg)

![](_page_46_Figure_3.jpeg)

![](_page_46_Figure_4.jpeg)

![](_page_47_Figure_0.jpeg)

![](_page_47_Figure_1.jpeg)

![](_page_47_Figure_2.jpeg)

![](_page_47_Figure_3.jpeg)

![](_page_47_Figure_4.jpeg)

![](_page_48_Figure_0.jpeg)

![](_page_48_Figure_1.jpeg)

![](_page_48_Figure_2.jpeg)

![](_page_48_Figure_3.jpeg)

![](_page_48_Figure_4.jpeg)

Nocturne in C#m-piano

![](_page_49_Figure_0.jpeg)

![](_page_49_Figure_1.jpeg)

![](_page_49_Figure_2.jpeg)

![](_page_49_Figure_3.jpeg)

![](_page_49_Figure_4.jpeg)

![](_page_50_Figure_0.jpeg)

![](_page_50_Figure_1.jpeg)

![](_page_50_Figure_2.jpeg)

![](_page_50_Figure_3.jpeg)

![](_page_50_Figure_4.jpeg)

![](_page_51_Figure_0.jpeg)

![](_page_51_Figure_1.jpeg)

![](_page_51_Figure_2.jpeg)

![](_page_51_Figure_3.jpeg)

![](_page_51_Figure_4.jpeg)

![](_page_52_Figure_0.jpeg)

![](_page_52_Figure_1.jpeg)

![](_page_52_Figure_2.jpeg)

![](_page_52_Figure_3.jpeg)

![](_page_52_Figure_4.jpeg)

Nocturne in C#m-piano

![](_page_53_Figure_0.jpeg)

![](_page_53_Figure_1.jpeg)

![](_page_53_Figure_2.jpeg)

![](_page_53_Figure_3.jpeg)

![](_page_53_Figure_4.jpeg)

![](_page_54_Figure_0.jpeg)

![](_page_54_Figure_1.jpeg)

![](_page_54_Figure_2.jpeg)

![](_page_54_Figure_3.jpeg)

![](_page_54_Figure_4.jpeg)

Nocturne in C#m-piano

![](_page_55_Figure_0.jpeg)

![](_page_55_Figure_1.jpeg)

![](_page_55_Figure_2.jpeg)

![](_page_55_Figure_3.jpeg)

![](_page_55_Figure_4.jpeg)

![](_page_56_Figure_0.jpeg)

![](_page_56_Figure_1.jpeg)

![](_page_56_Figure_2.jpeg)

![](_page_56_Figure_3.jpeg)

![](_page_56_Figure_4.jpeg)

![](_page_57_Figure_0.jpeg)

![](_page_57_Figure_1.jpeg)

![](_page_57_Figure_2.jpeg)

![](_page_57_Figure_3.jpeg)

![](_page_57_Figure_4.jpeg)

![](_page_58_Figure_0.jpeg)

![](_page_58_Figure_1.jpeg)

![](_page_58_Figure_2.jpeg)

![](_page_58_Figure_3.jpeg)

![](_page_58_Figure_4.jpeg)

Copyright 1990 by Daniel Leo Simpson scoreperfect@earthlink.net

![](_page_59_Figure_0.jpeg)

![](_page_59_Figure_1.jpeg)

![](_page_59_Figure_2.jpeg)

![](_page_59_Figure_3.jpeg)

 $\overline{24}$ ₽ P  ${\cal J}^{\cal P}$ 欚 ¦ङ

![](_page_60_Figure_0.jpeg)

![](_page_60_Figure_1.jpeg)

![](_page_60_Figure_2.jpeg)

![](_page_60_Figure_3.jpeg)

![](_page_60_Figure_4.jpeg)

![](_page_61_Figure_0.jpeg)

![](_page_61_Figure_1.jpeg)

![](_page_61_Figure_2.jpeg)

![](_page_61_Figure_3.jpeg)

![](_page_61_Figure_4.jpeg)

![](_page_62_Figure_0.jpeg)

![](_page_62_Figure_1.jpeg)

![](_page_62_Figure_2.jpeg)

![](_page_62_Figure_3.jpeg)

![](_page_62_Figure_4.jpeg)

![](_page_63_Figure_0.jpeg)

![](_page_63_Figure_1.jpeg)

![](_page_63_Figure_2.jpeg)

![](_page_63_Figure_3.jpeg)

![](_page_63_Figure_4.jpeg)

![](_page_64_Figure_0.jpeg)

![](_page_64_Figure_1.jpeg)

![](_page_64_Figure_2.jpeg)

![](_page_64_Figure_3.jpeg)

![](_page_64_Figure_4.jpeg)

![](_page_65_Figure_0.jpeg)

![](_page_65_Figure_1.jpeg)

![](_page_65_Figure_2.jpeg)

![](_page_65_Figure_3.jpeg)

![](_page_65_Figure_4.jpeg)

![](_page_66_Figure_0.jpeg)

![](_page_66_Figure_1.jpeg)

![](_page_66_Figure_2.jpeg)

![](_page_66_Figure_3.jpeg)

![](_page_66_Figure_4.jpeg)

![](_page_67_Figure_0.jpeg)

![](_page_67_Figure_1.jpeg)

![](_page_67_Figure_2.jpeg)

![](_page_67_Figure_3.jpeg)

![](_page_67_Figure_4.jpeg)

![](_page_68_Figure_0.jpeg)

![](_page_68_Figure_1.jpeg)

![](_page_68_Figure_2.jpeg)

![](_page_68_Figure_3.jpeg)

![](_page_68_Figure_4.jpeg)

![](_page_69_Figure_0.jpeg)

![](_page_69_Figure_1.jpeg)

![](_page_69_Figure_2.jpeg)

![](_page_69_Figure_3.jpeg)

![](_page_69_Figure_4.jpeg)

![](_page_70_Figure_0.jpeg)

![](_page_70_Figure_1.jpeg)

![](_page_70_Figure_2.jpeg)

![](_page_70_Figure_3.jpeg)

![](_page_70_Figure_4.jpeg)